## **GOVERNMENT OF THE DISTRICT OF COLUMBIA**

Department of Energy and Environment

#### **APPLICATION FOR SOURCE CATEGORY PERMIT TO CONSTRUCT AND OPERATE A TEMPORARY PORTABLE CRUSHER, SCREEN, OR CONVEYOR**

*Instructions: Please complete a separate copy of this form for each crusher, screen, conveyor, or combination unit associated with this project.* 

- **1. Applicability** (Check all that are applicable)
- $\Box$  The equipment consists of a crusher or screen or combination unit.
- $\Box$  The equipment is portable.

 $\star$  DEPARTMENT

- ☐ Operation of the equipment at the site is temporary and will not exceed six (6) months. *Note that coverage under this permit is not renewable for a project. This permit cannot be used as a temporary permit to get started with a longer job. If a project is to extend beyond six (6) months, it is not eligible for coverage by this permit. If this is the case, the applicant should seek a standard Chapter 2 permit. Swapping out equipment to continue a project beyond six (6) months is not approvable under this permit.*
- $\Box$  The equipment processes nonmetallic minerals only.
- $\Box$  This equipment will operate for less than 12 hours per day.
- $\Box$  Dust from the equipment will be controlled with wet suppression (i.e. water sprays) whenever it is in operation.
- $\Box$  The equipment's potential to emit (PTE) coarse particulate matter (PM<sub>10</sub>) is less than 25 tons per year (TPY). See tables 1-5 to calculate PTE and sum  $PM_{10}$  emissions from all tables. *Note that if there is other stationary equipment installed at the site emitting*  $PM_{10}$ *, this application will not be approved if all equipment combined has a PTE of PM10 exceeding this level.*
- $\Box$  The equipment's PTE oxides of nitrogen (NO<sub>x</sub>) is less than 25 TPY. See tables 1-5 to calculate PTE and sum  $NO<sub>x</sub>$  emissions from all tables. *Note that if there is other stationary equipment installed at the site emitting*  $NO_x$ *, this application will not be approved if all* equipment combined has a PTE of NO<sub>x</sub> exceeding this level.
- $\Box$  The sulfur content of the fuel used, if diesel, will not exceed 15 parts per million (0.0015%) by weight).

If you have checked all items above, you are eligible for coverage under this source category permit. Please complete the remainder of this form.

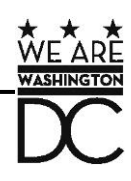

If you are not eligible, you may still be eligible for a standard source-specific permit. Please contact the Air Quality Division at (202) 535-2250 to discuss alternate permitting options.

If you have questions about your eligibility or how to complete this application, please contact the Air Quality Division at (202) 535-2250.

## **2. Equipment Owner or Operator Information (Permit Applicant)**

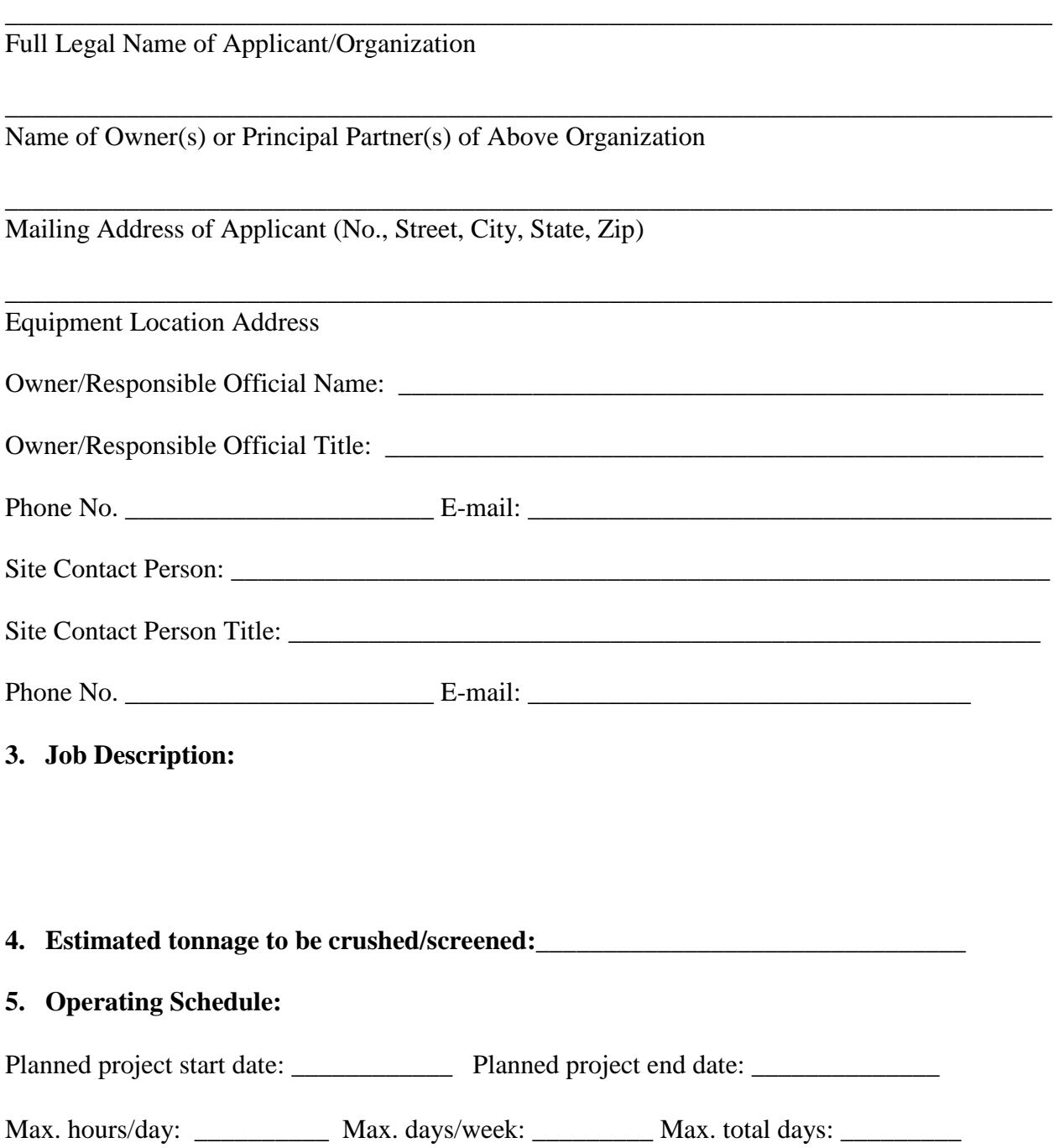

Page 3 of 6

**6. Equipment Information:** 

 **Type** 

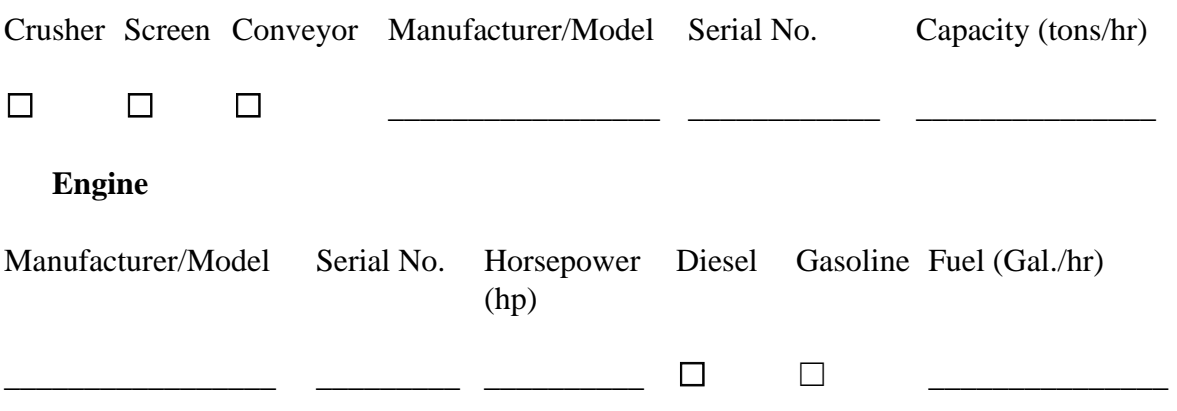

#### **7. Calculating Emissions:**

## Table 1: PM<sub>10</sub> Emissions From a Crusher:

To calculate the emissions from a crusher, the maximum throughput rate of the crusher listed in column **(a)** is multiplied by the emission and conversion factors listed in columns **(b)** and **(c)**.

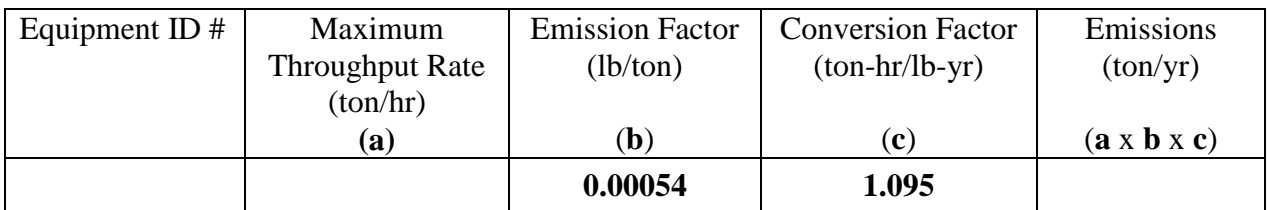

# **Table 2: PM10 Emissions From a Screen:**

To calculate the emissions from a screen, the maximum throughput rate of the screen listed in column **(a)** is multiplied by the emission and conversion factors listed in columns **(b)** and **(c)**.

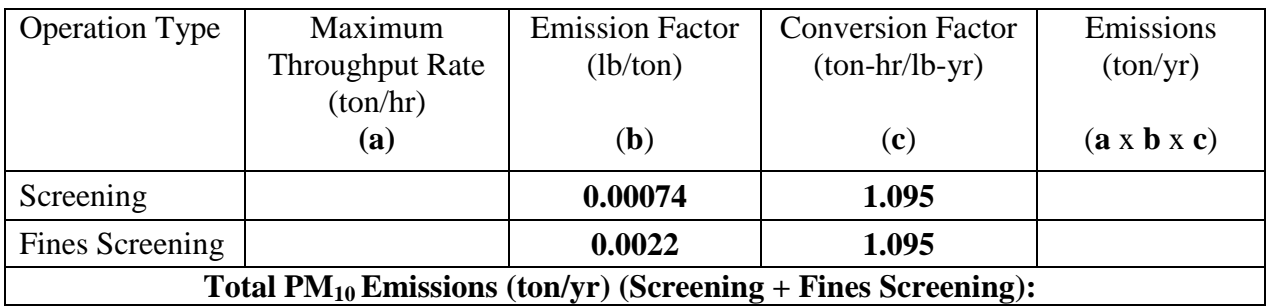

Page 4 of 6

## Table 3: PM<sub>10</sub> Emissions From a Conveyor (assumes two transfer points):

To calculate the emissions from a crusher, the maximum throughput rate of the crusher listed in column **(a)** is multiplied by the emission and conversion factors listed in columns **(b)** and **(c)**.

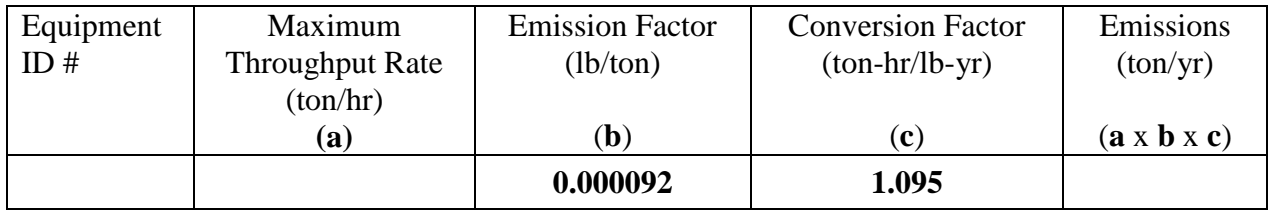

#### **Table 4 - Emissions From Internal Combustion Engines Less Than 447 kW (600hp) While Burning Gasoline:**

To calculate the emissions from the engine, the horsepower rating of the engine listed in column **(a)** is multiplied by the emission and conversion factors listed in columns **(b)** and **(c)**.

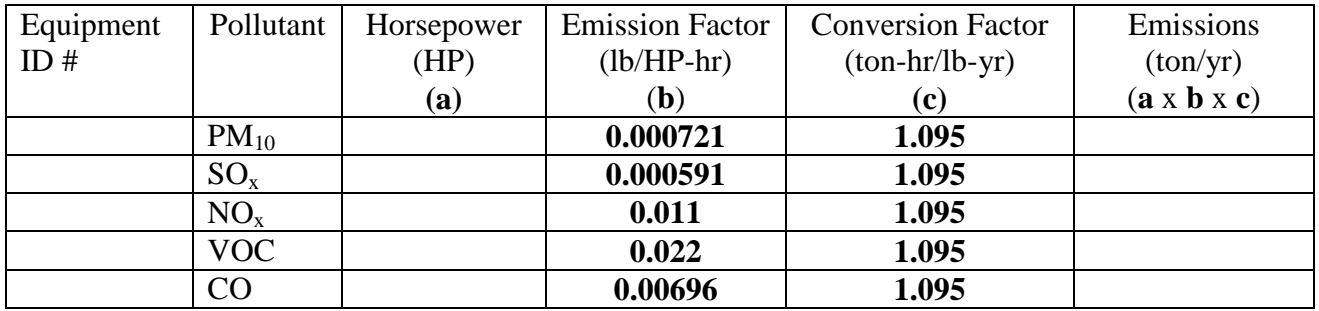

## **Table 5 – Emissions From Internal Combustion Engines Less Than 447 kW (600hp) While Burning Diesel Fuel:**

To calculate the emissions from the engine, the horsepower rating of the engine listed in column **(a)** is multiplied by the emission and conversion factors listed in columns **(b)** and **(c)**.

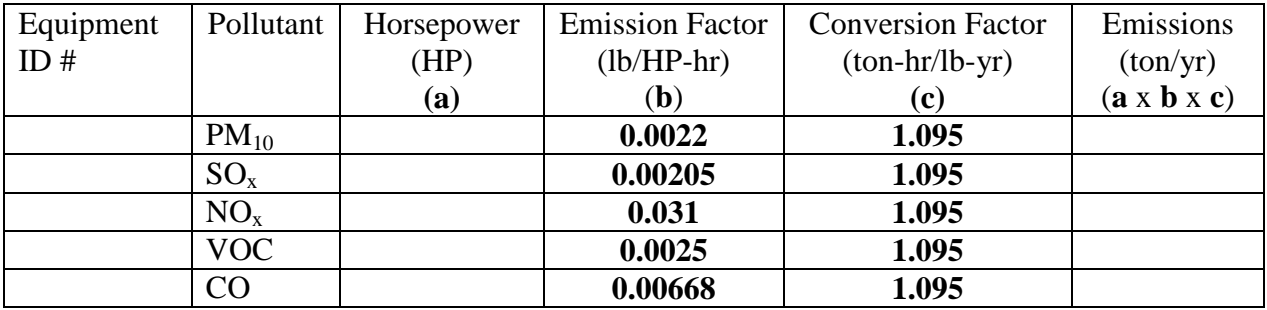

Page 5 of 6

#### **Table 6: – Emissions From Internal Combustion Engines Greater Than 447 kW (600hp) While Burning Diesel Fuel:**

To calculate the emissions from the engine, the horsepower rating of the engine listed in column **(a)** is multiplied by the emission and conversion factors listed in columns **(b)** and **(c)**.

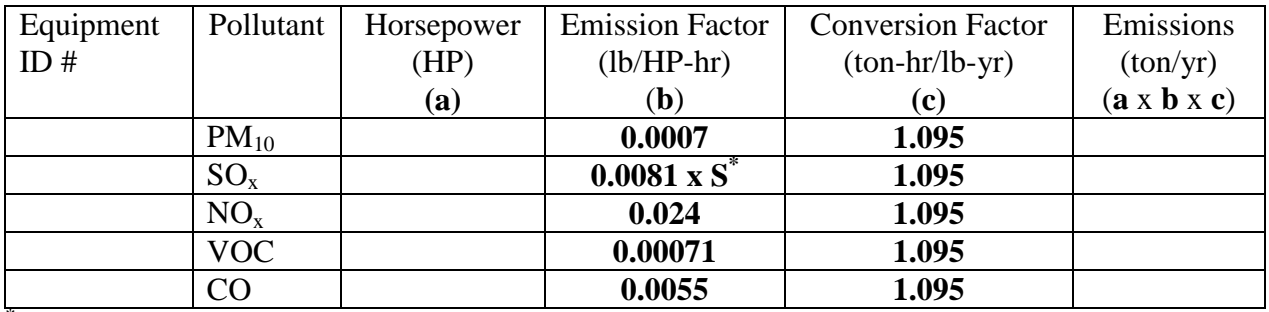

""S" is the sulfur content of the fuel in weight percent. For example, if the sulfur content is 0.5%, then  $S = 0.5$ , On the Table above the HP is assumed to be 600 Hp to calculate the annual emissions from the engine.

#### **8. Required attachments:**

- a. Please attach a copy of manufacturer's specifications for the unit(s) and any other appropriate supporting documentation. Please ensure that engine specifications are included in addition to crusher/screen specifications.
- b. Deviations from the submitted information, plans, and specifications are not permissible without securing the formal approval of Department of Energy and Environment, Air Quality Division, Permitting Branch.
- c. Please attach a list of all other stationary equipment installed at the site with potential emissions of  $PM_{10}$  or  $NO<sub>x</sub>$  with their potential emissions of these pollutants.
- d. The complete application and applicable supporting document must be submitted to the following address:

Chief, Permitting Branch Department of Energy and Environment Air Quality Division 1200 First Street NE, 5<sup>th</sup> Floor Washington DC 20002

Page 6 of 6

#### **9. Applicant Certification:**

I hereby certify, under penalty of D.C. Official Code § 8-101.05e, that I am authorized to submit this application on behalf of the applicant and that the statements contained herein are true, accurate, and complete, to the best of my knowledge. I further certify that all attached information and previously submitted information referenced in this application remains true, correct, and current, to the best of my knowledge.

Authorized Signature:

Owner/Responsible Official Signature Print Name and Title Date

Mailing Address of Owner/Responsible Official, if different from Mailing Address of Applicant in Question 2 above. (No., Street, City, State, Zip)

Report Fraud, Waste, Abuse, and Mismanagement to the District of Columbia Office of the Inspector General. Confidential Toll Free Hotline: 1-800-521-1639 or 202-724-TIPS (8477). Email: hotline.oig@dc.gov

**Attachment 1**

# **Source Category Permit to Construct and Operate a Temporary Portable Crusher, Screen, or Conveyor**

Permit No. 6886-SC-R1